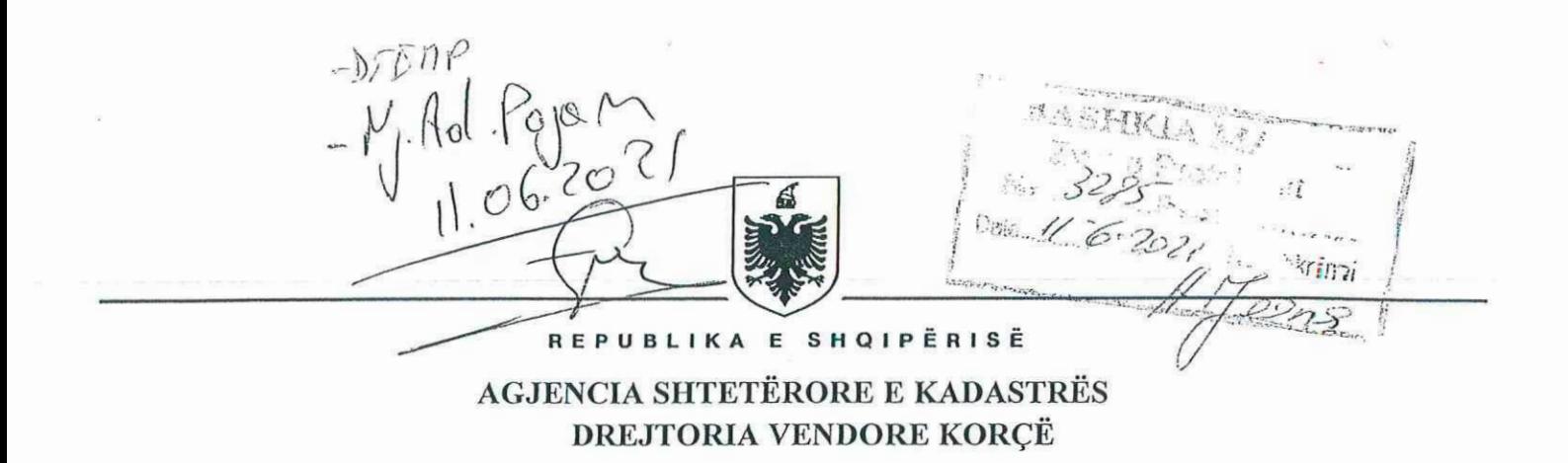

Nr. *,3.553* Prot. Kerce, me *QZ..* oQ021

Lënda: Kërkesë për publikim.

## NJESISE ADMINISTRATJVE POJAN

Brenda kompetencave institucionale dhe tagrit ligjor të garantuar nga Ligji nr.111/2018, Për *Kadastrën*", Ligjit nr. 20 dt.05.03.2020 "Për përfundimin e proçeseve kalimtare të pronësisë në *Republiken e Shqiperise"* dhe Vendimit te Keshillit te Ministrave nr. 1040/2020 "' *Per percaktimin e rregullave te zbatimit te kritereve te legalizimit dhe miratimin e mode/it te aktit te*  legalizimit, për ndërtimet pa leje" Drejtoria Vendore e ASHK-së Korçë ka miratuar Vendimet për legalizimin e ndërtimeve pa leje në favor të subjekteve të poshtëshënuar.

Në zbatim të pikës 31 dhe 32 të VKM-së 1040/2020 ku parashikohet që " Lista e subjekteve përfituese të ndërtimeve të legalizuara, shoqëruar me të dhënat e pasurive, si adresa, zona kadastrale, numri i pasurisë publikohet në ambientet e ASHK-së, pranë njësisë së vetqeverisjes vendore, si dhe në faqen zyrtare të internetit të ASHK-së" dhe "Subjektet e interesuara në përputhje me afatet e përcaktuara në dispozitat e Kodit të Proçedurave Administrative, kanë të drejtë të paraqesin ankim administrativ për vendimin e legalizimit, pranë strukturës së posaçme të ankimeve në Drejtorinë e Përgjithshme të ASHK-së", për sa më sipër kërkojmë:

- *Publikimin per afatin 30 (tridhjete) ditor ne ambientet e Institucionit tuaj se listes se meposhtme ti! subjekteve perfituese ti! ndertimeve te legalizuara.*
- *Cdo subjekt i clli ka pretendim apo ankese ne lidhje me vendimin e legalizimit eshte i lutur ti drejtohet struktures se posacme te ankimeve ne Drejtorine e Pergjithsh me ti! ASHK-se.*

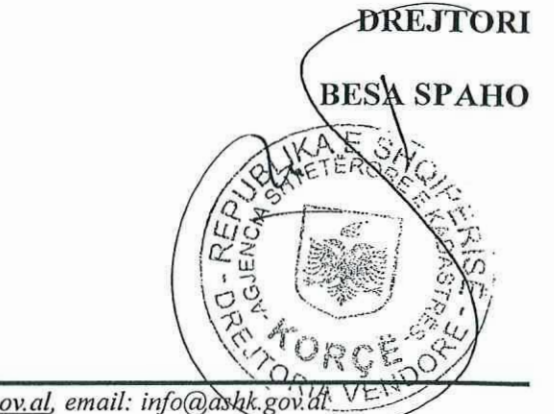

No.58 Prot  $7 + 1106$ 

Adresa: Rr. I Maji, Lagjia 18 , Korcë , <u>www.ashk.gov.al</u>, email: info@àshk.gov.i

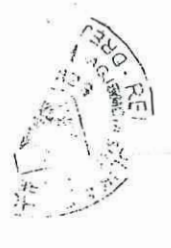

 $\bullet$ 

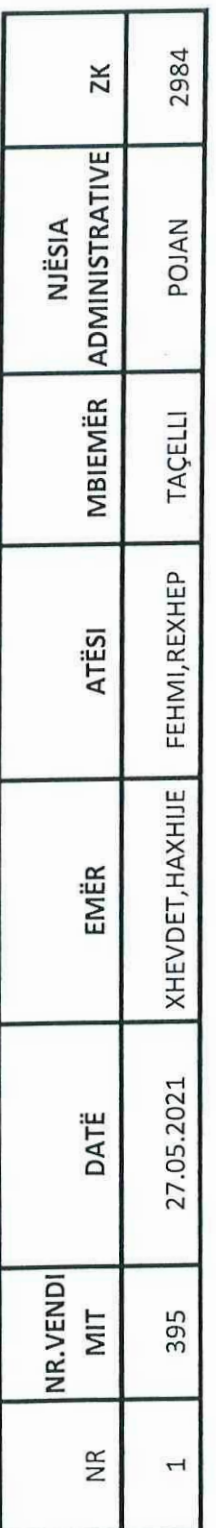